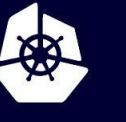

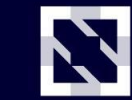

**KubeCon** 

**CloudNativeCon** 

Europe 2020

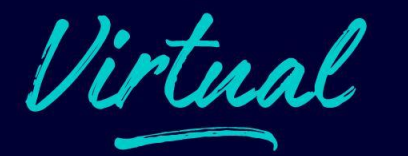

# **ROOK-CEPH DEEP DIVE**

*Travis Nielsen, Red Hat Sébastien Han, Red Hat* 20 Aug 2020

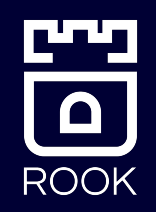

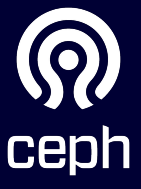

#### **Project Status**

- CNCF Incubating project since September 2018
- CNCF Graduation voting is in progress
	- Hopefully completed by now!
- Latest release: v1.4

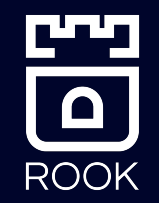

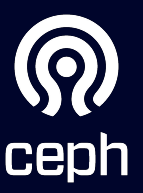

#### **What is Rook?**

- Open Source
- Storage Operators for Kubernetes
- Automates Management of Ceph
	- Deployment
	- Configuration
	- Upgrading

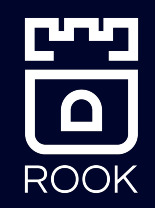

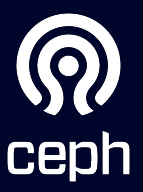

## **What is Ceph?**

- Open Source
- Distributed storage software-defined solution
	- Block
	- Shared File System
	- Object Storage (S3 compliant)

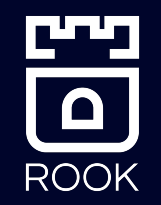

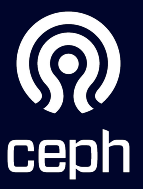

# **ARCHITECTURE**

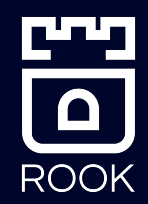

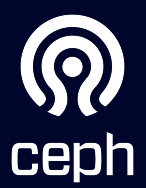

# **Architectural Layers**

- Rook:
	- The operator owns the **management** of Ceph
- Ceph-CSI:
	- CSI driver dynamically **provisions** and **connects** client pods to the storage
- Ceph:
	- **Data** layer

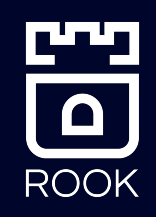

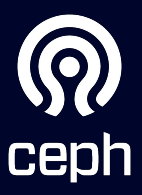

#### **Layer 1: Rook Management**

 $\mathbf \Omega$ 

**ROOK** 

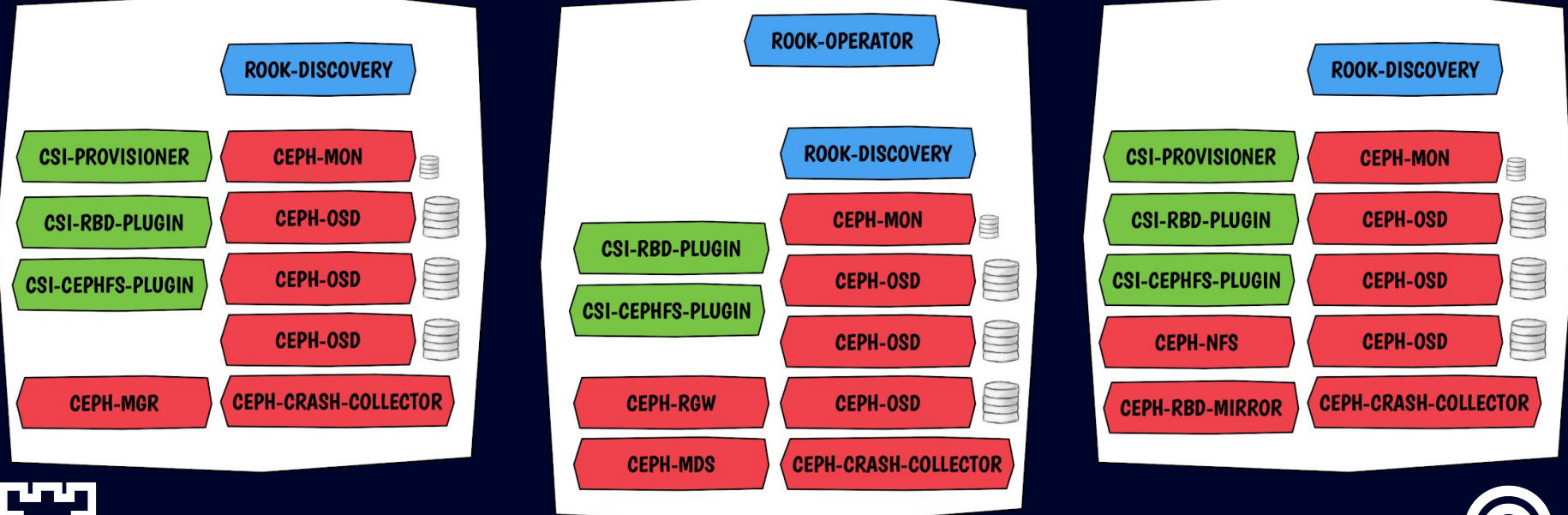

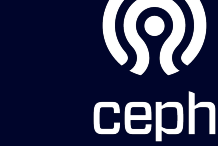

# **Layer 2: CSI Provisioning**

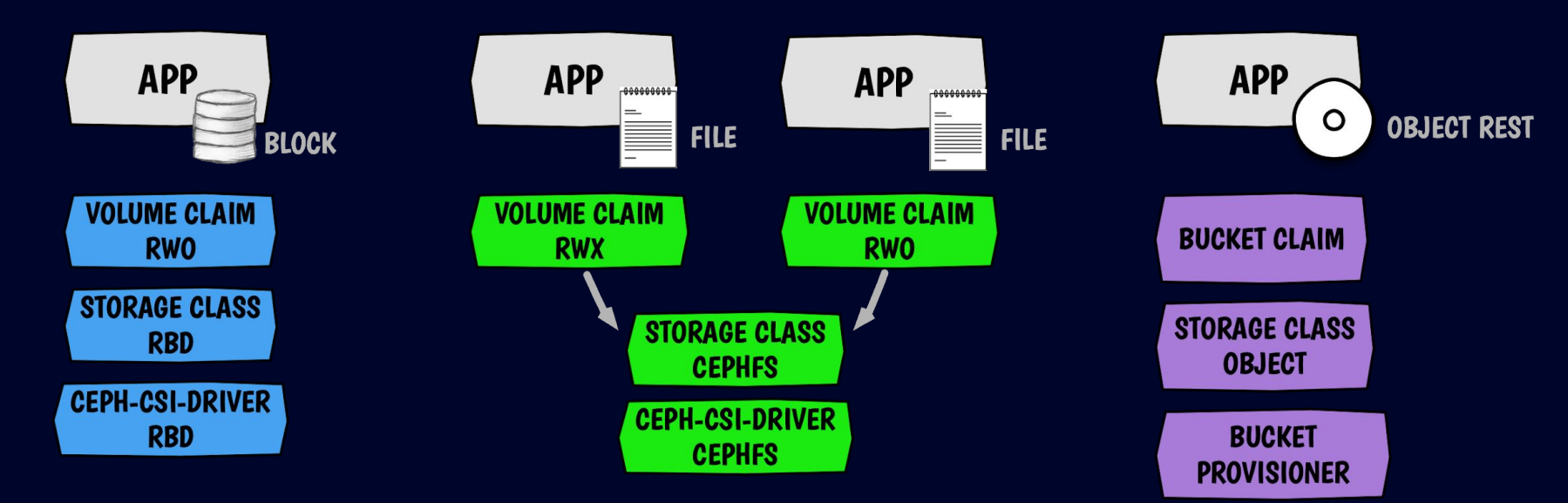

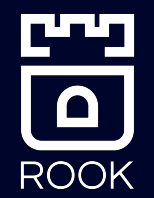

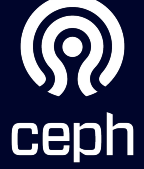

#### **Layer 3: Ceph Data Path**

فتعتبه

 $\blacksquare$ 

**ROOK** 

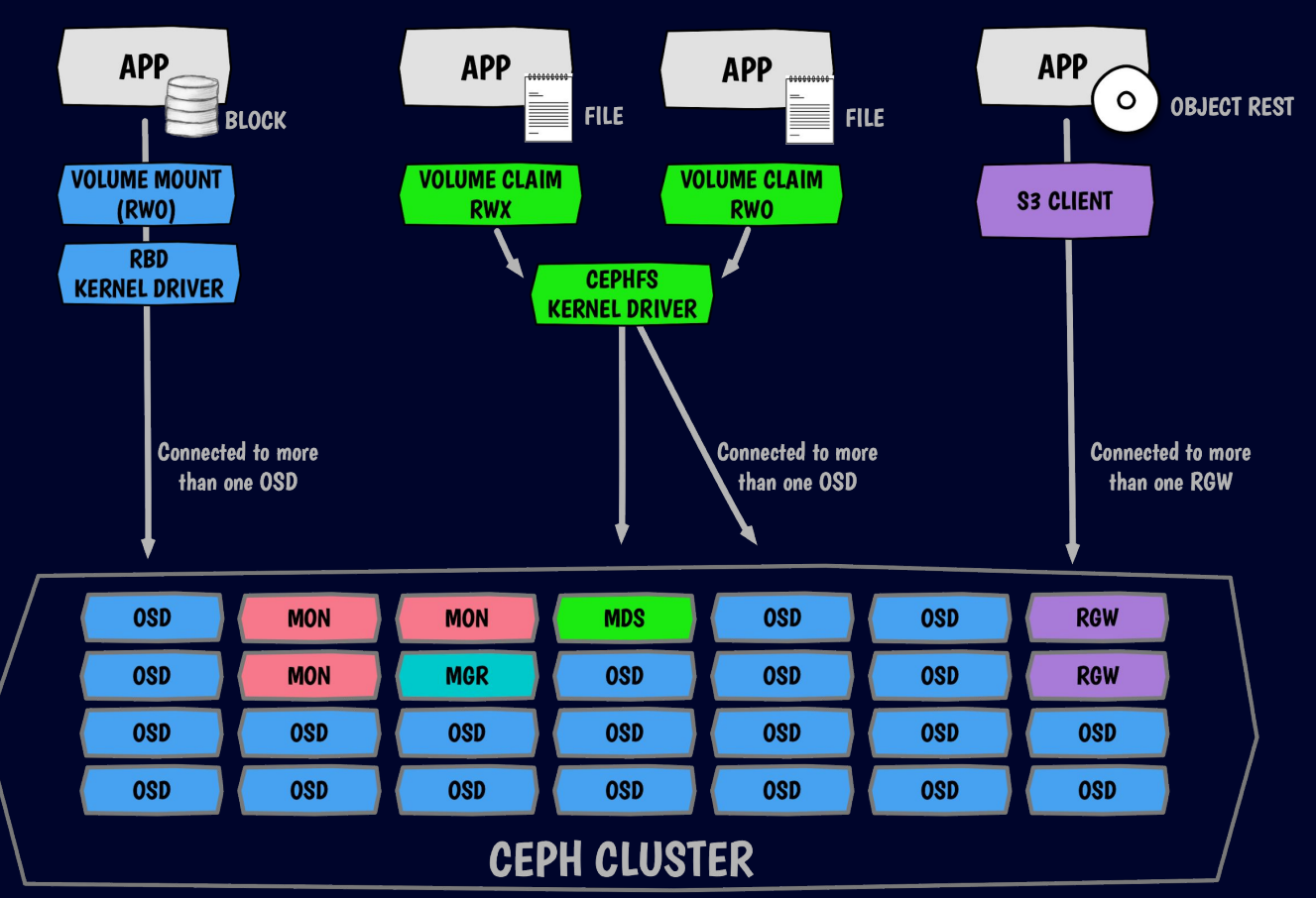

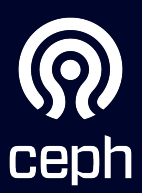

# **GETTING STARTED**

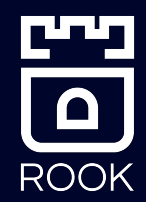

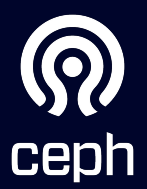

## **Installing Ceph is easy!**

- Create the authorization (RBAC) settings
	- kubectl create -f common.yaml
- Create the Operator
	- kubectl create -f operator.yaml
- Create the CephCluster CR
	- kubectl create -f cluster.yaml

apiVersion: ceph.rook.io/v1 kind: CephCluster metadata: name: rook-ceph namespace: rook-ceph spec: cephVersion: image: ceph/ceph:v15.2.4 dataDirHostPath: /var/lib/rook  $mon:$ count: 3 storage: useAllNodes: true useAllDevices: true

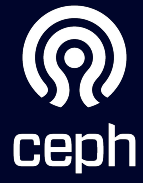

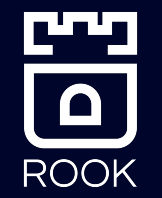

# **Application Storage**

- Admin creates a storage class
- Create a PVC
- Create your application pod

```
apiVersion: v1
kind: Pod
metadata:
 name: csirbd-demo-pod
spec:
  containers:
  - name: web-server
     image: nginx
     volumeMounts:
       - name: mypvc
         mountPath: /var/lib/www/html
 volumes:
  - name: mypvc
     persistentVolumeClaim:
       claimName: rbd-pvc
       readOnly: false
```
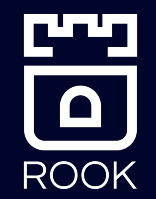

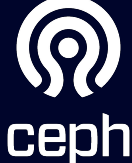

## **Storage Configuration**

- Environments: Bare metal or Cloud
- Provision storage from a storage class (PV)
- Device management (non-PV):
	- a. Use all available raw devices or partitions
	- b. List all nodes and devices by name
	- c. Ceph Drive Groups

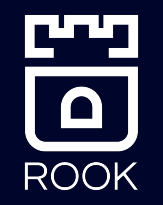

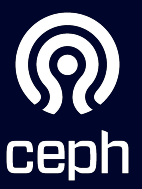

# **Cluster Topology**

- Failure domains: High availability and durability
	- Ceph Monitors should be spread across zones
	- OSD CRUSH hierarchy will be automatically populated based on node labels
	- Spread OSDs evenly with pod topology constraints
- Rook can be deployed on specific nodes if desired
	- Node affinity, taints/tolerations, etc

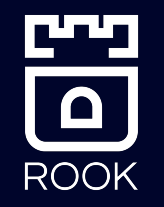

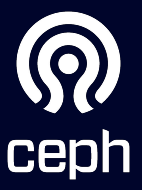

# **Ceph in a Cloud Environment**

- Consistent Storage Platform wherever K8s is deployed
- Overcome shortcomings of the cloud provider's storage
	- Storage across AZs
	- Slow failover times (seconds instead of minutes)
	- $\circ$  Limitations of number of PVs per node (many more than  $\sim$ 30)
	- Perf characteristics of large volumes
- Ceph Monitors and OSDs run on PVCs
	- No need for direct access to local devices

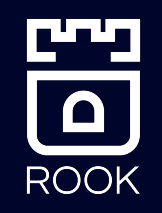

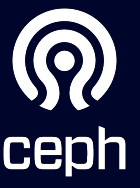

# **KEY FEATURES**

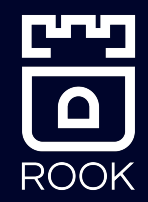

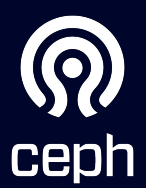

# **Upgrading is automated!**

#### ● To upgrade Rook, update the Operator version

- Simply update the Operator version
- $\circ$  Minor releases require steps as documented in the upgrade guide

image: rook/ceph:v1.4.2

● To upgrade Ceph, simply update the CephCluster CR version

○ Rook handles intricacies of Ceph version upgrades

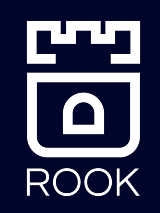

image: ceph/ceph:v15.2.6

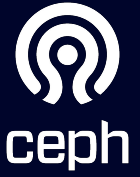

## **Ceph CSI Driver**

- Ceph CSI 3.0 Driver is deployed by default with v1.4
	- Dynamic provisioning of RWO/RWX/ROX (RBD)
	- Dynamic provisioning of RWO/RWX/ROX (CephFS)
- Snapshots and clones are beta
	- Not backward compatible with alpha
- Flex driver is still available, but support is limited

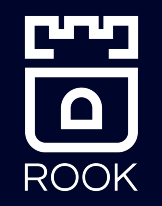

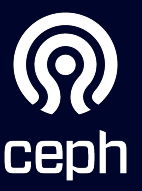

# **External Cluster Connection**

Connect to a Ceph cluster that you've configured separately from Kubernetes

- Inject the following in Kubernetes:
	- Monitors list
	- Keyring
	- Cluster FSID
- Create the cluster-external CR

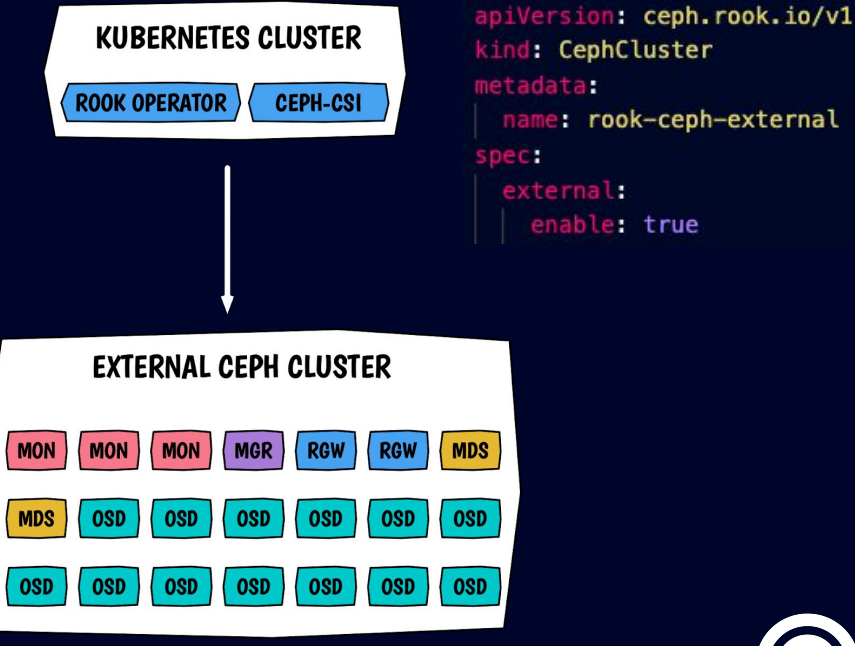

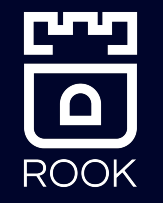

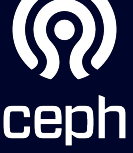

### **Object Bucket Provisioning**

- Define a Storage Class for object storage
- Create an "object bucket claim"
	- The operator creates a bucket when requested
	- Similar pattern to a Persistent Volume Claim (PVC)

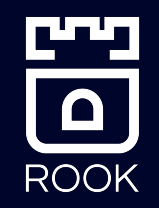

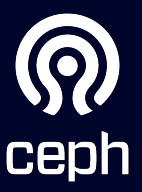

# **ROOK v1.4 FEATURES Aug 2020**

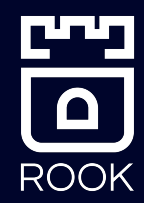

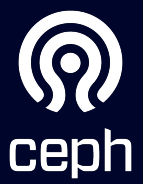

#### **Multus Networking**

- Multus is supported not experimental anymore
- "Whereabouts" IPAM is preferred
- Increased security, only expose desired network interfaces
- Separate internal Ceph traffic from public client traffic
- Lack of Services support

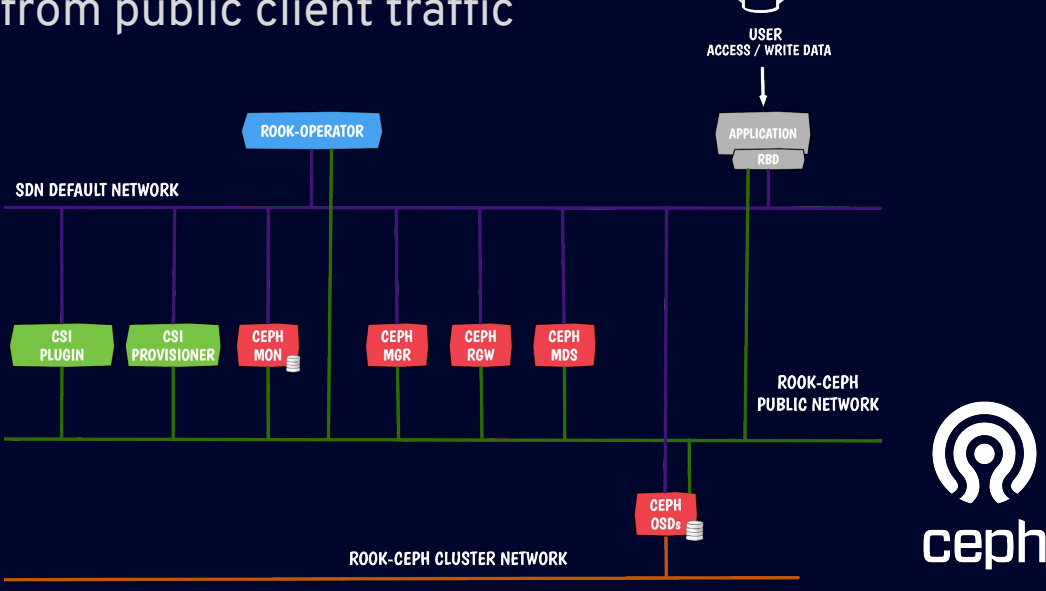

[ 이

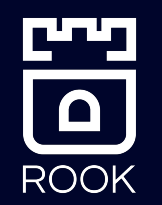

# **Object Multisite Replication (Experimental)**

- Geographically replicate objects across Rook-Ceph clusters
	- Region
	- Datacenter
- New CRDs:
	- Realm
	- Zone group
	- Zone

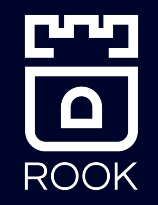

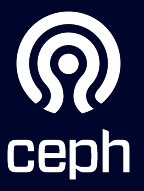

#### **Admission Controller**

- Validates the creation of Custom Resources
- Reject incorrect CR before the Operator reconciles
- Not enabled by default (yet)

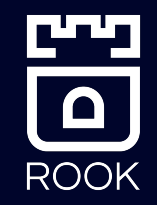

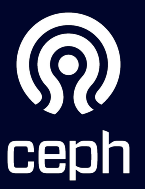

#### **Toolbox Job**

- Execute Ceph commands in a Kubernetes Job
- Examples:
	- Periodically collect information in the cluster
	- Remove failed OSDs from the cluster
- No manual intervention

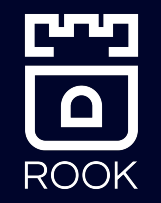

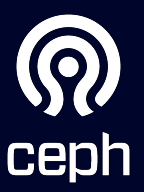

#### **Improved external mode**

- More stable
- Gather External cluster metrics and put them in Prometheus
- External CephObjectStore:
	- use external gateways and integrate them as Kubernetes Service

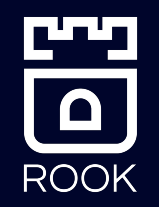

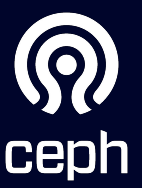

#### **And much more!**

- Encryption for OSD on PVC
- Health checks and livenessprobe configuration
- All Rook CRDs have been converted to use the controller-runtime library
- Cluster cleanup during uninstall enhancements (sanitize drives)
- Ceph Drive Groups can be specified in the CephCluster CR

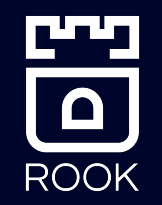

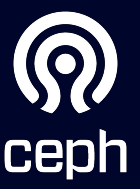

# **Thanks!** <https://rook.io/>

# **tnielsen@redhat.com seb@redhat.com**

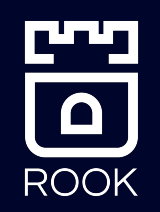

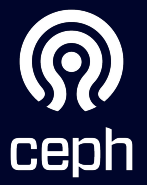

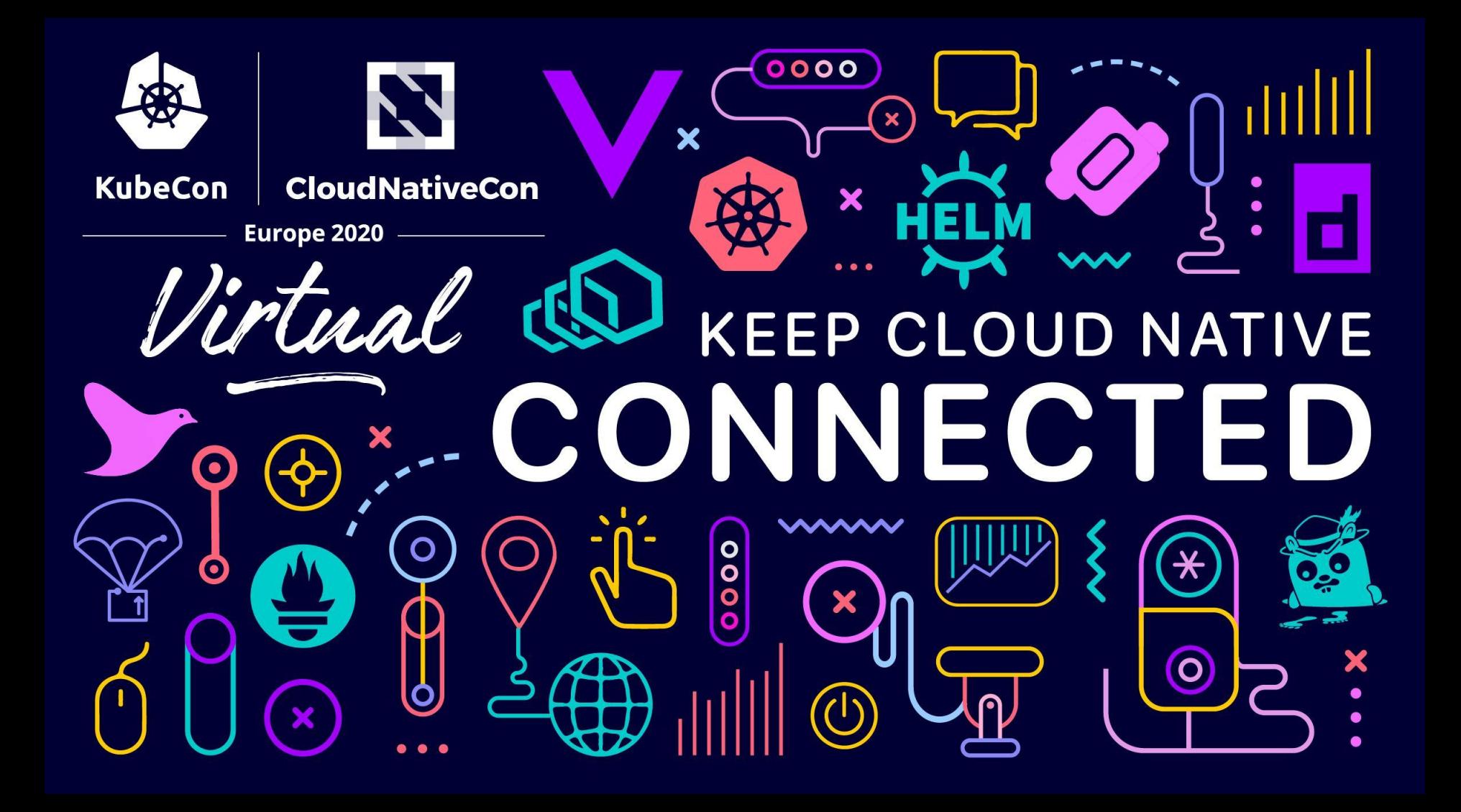

#### **Storage: All Devices**

- Use all available devices that Rook discovers on nodes in the cluster
- Filter with a node selector where the nodes have a label role=storage-node

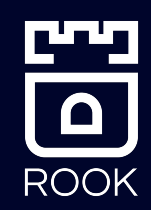

storage: useAllNodes: true useAllDevices: true

```
storage:
 useAllNodes: true
 useAllDevices: true
placement:
 osd.
    nodeAffinity:
      requiredDuringSchedulingIgnoredDuringExecution:
        nodeSelectorTerms:
        - matchExpressions:
          - key: role
            operator: In
            values:
            - storage-node
```
# **Storage: Device Sets**

- 1. Provision storage from a storage class
- 2. Native K8s solution: No need for direct access to hardware
- 3. OSDs can failover across nodes
- 4. Scenarios:
	- a. Cloud environments
	- b. Local PVs

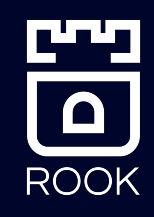

storage: storageClassDeviceSets:  $-$  name: set1 count: 3 portable: true volumeClaimTemplates:  $-$  metadata: name: data spec: resources: requests: storage: 100Gi storageClassName: <name> volumeMode: Block accessModes: - ReadWriteOnce placement: topologySpreadConstraints:  $-$  maxSkew: 1 topologyKey: kubernetes.io/hostname whenUnsatisfiable: DoNotSchedule labelSelector: matchExpressions:  $-$  key: app operator: In values: - rook-ceph-osd - rook-ceph-osd-prepare

# **Storage: Ceph Drive Groups**

● Use hdds for data and ssds for metadata

● Use max of 6 devices between 10-50TB with separate db and wal devices

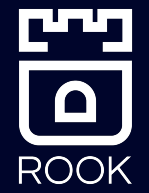

driveGroups:

- name: data rotational spec:

data\_devices:

- rotational: 1 db devices:
- rotational 0

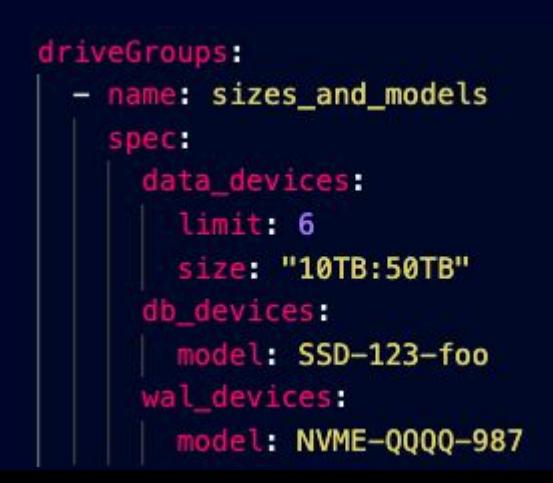

#### **Storage: Named Nodes and Devices**

- List all nodes and devices by name
- Scenarios:
	- Absolute control rather than relying on discovery

#### storage:

useAllNodes: false useAllDevices: false nodes:

- $-$  name: "172.17.4.201" devices:
	- name: "sdb"
	- name: "/dev/disk/by-id/ata-ST4000DM004-XXXX"
	- $-$  name: "nvme01"

config:

osdsPerDevice: "5"

 $-$  name: "172.17.4.301" deviceFilter: "^sd."

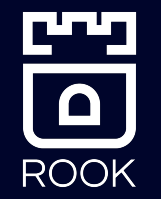

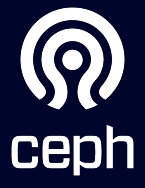